## **Photo Editor Software**

**Barbara Obermeier,Ted Padova**

Beginning Pixlr Editor Phillip Whitt, 2017-05-29 Learn digital image editing without the expense of using subscription-based editors. This book will pave the way for you to leverage Pixlr Editor, a free, web-based image editing solution that works on virtually any computer platform. You'll learn image editing first hand by using the practice images with the corresponding tutorials—everything from creating simple graphics to enhancing and retouching photos. Explore all of the features you'd expect in a high end photo editing application; layers, history (multiple undos), and an array of powerful tools for handling almost any editing task. Powerful image editing used to require purchasing and installing expensive, complicated image editing software on your computer. Beginning Pixlr Editor takes an easy-to-access and convenient look at the alternative from the Pixlr family of tools and utilities and offers you advanced editing techniques so you can enhance, retouch, and edit your digital images like a pro. What You'll Learn: Easily access Pixlr Editor from any computer with a high speed Internet connection Create an new image, or open an image from your computer, a URL, or the Pixlr library Save your images on to your computer or the Pixlr library Navigate the the Pixlr interface Use the Tools, Layers, image Adjustments, History, and much more Who This Book Is For: Beginner and those with some image editing experience (anyone accustomed to Adobe Photoshop will instantly feel at home with Pixlr Editor).

 **Digital Video And Photo Editing Software With Adobe Photoshop Software Creating Cloud Classroom Book!** Andrei Besedin,2021-09-19 Do you want to learn more about Adobe Photoshop and design like a professional? If yes, your wish has become a reality with this book, Digital video and photo editing software with adobe photoshop software creating cloud classroom book. This book is written to help you become an expert photo and video editor with Adobe Photoshop software. It will help you understand the basic process of Adobe Photoshop. Are you ready to experience something new? Is your heart prepared for success in learning image editing software? If you answer yes to these questions, I urge you to devote time to reading this book. The highlight of the book include: Understanding what adobe Photoshop Software does. Understanding how to edit images, videos and how to use colors and fonts. A step-by-step guide with illustrations to help you have a good grasp of Photoshop. Understanding these details will help you become an expert in no time. If you believe you can improve on your editing skill, this book is for you to read. Click on the Buy Now button to learn more. Then, read and enjoy every detail delivered in this book.

Photoshop Edward Bailey,Professor of Business Communications Edward Bailey,2015-08-04

Finally Learn Adobe Photoshop From The Scratch!This is a zero to hero guide to mastering all of the most important tools in Adobe PhotoshopToday only, get this Book for only \$9.99! Regularly pricedat \$16.99.This book is intended for designers or aspiring designers who either want to get started with Photoshop or have limited experience and are looking to improve!This course will teach you everything you need to become comfortable and proficient in the use of all the key tools available in Photoshop Why You Must Have This Book Today!As a top-of-the-line photo editing software, Photoshop has gained popularity, and quite a number of following among professionals in every industry you can imagine, even among the young and technologically capable generation who can easily grasp abstract concepts from an early age.In This Short Book You will learn how to work with all of the most important panes.We will take you step by step and guide you through all the basics you will need to know in order to master photoshop quickly and easily.Here Is A Preview Of What You'll Learn from the Book Photoshop The Beginning Of Photoshop Photoshop Through The Years Advantages And Limitations of Photoshop Photoshop Tools Photoshop Pallets Photo Editing Techniques What every beginner should know to do in Photoshop Much, much more! Get your copy today!Take action Now and Grab this book for a limited time for a special offer \$9.99!Get Your Copy Right Now Before It's Too Late and the price goes up!Ready to make the purchase? Simple Scroll to the top of the page and select the Buy Button.TAGS: Photoshop, Adobe Photoshop, Photoshop For Beginners, Graphic Design, Photoshop Elements, Photoshop Tutorials, Photo Editing Software, Photography, Digital Photography, Creativity, Photoshop.

 Digital Video and Photo Editing Software with Adobe Photoshop Software Creating Cloud Classroom Book! (eBook) ANDREI. BESEDIN,2021-09-19

 Adobe Photoshop CC for Photographers, 2014 Release Martin Evening,2014-12-05 Adobe Photoshop for Photographers 2014 Release by Photoshop hall-of-famer and acclaimed digital imaging professional Martin Evening has been fully updated to include detailed instruction for all of the updates to Photoshop CC 2014 on Adobe's Creative Cloud, including significant new features, such as Focus Area selections, enhanced Content-Aware filling, and new Spin and Path blur gallery effects. This guide covers all the tools and techniques photographers and professional image editors need to know when using Photoshop, from workflow guidance to core skills to advanced techniques for professional results. Using clear, succinct instruction and real world examples, this guide is the essential reference for Photoshop users of all levels. Accompanying the book is the photoshopforphotographers.com website, with sample images, tutorial videos, and bonus chapters.

 **Digital Image Editing and Special Effects** Michael Freeman,2013 Everyone has taken photos which, for one reason or another, have not turned out as hoped. With this introduction to the key tools and techniques of photo editing, Michael Freeman examines how to lift work from good to great, enhancing images using the powerful capabilities of today's photo-editing software.

 **40 Digital Photo Retouching Techniques** Youngjin.com,2003-10-03 This dazzling, full-color book provides a fun, practical introduction to photo-editing with Photoshop Elements for both home and business users and anyone who wants to jump right in and enhance their images. --Fred Showker, Editor/Publisher of DT&G Magazine Are you new to digital photography and image editing software? This dazzling, full-color book provides a fun, practical introduction to photo-editing with Photoshop Elements for both home and business users--and anyone who wants to jump right in and enhance their images. Discover forty valuable techniques and hundreds of creativity-inspiring images, plus a CD filled with images for practice and a tryout version of Photoshop Elements 2--all at an exceptional price. You'll learn to use the File Browser, change image size, enhance faces, fix blurry images, correct under- and overexposed images, turn photos from color to black-and-white, remove people and objects from photos, add special effects, and much more. Brought to you by Sybex and YoungJin.com, a leading South Korean book publisher founded in 1987. Youngjin.com is known for brilliant graphics and digital photography books, featuring exceptionally stylish designs and high-quality images. 40 Digital Photo Retouching Techniqueswill show you how to: \* Use Adobe Photoshop Elements 2.0 \* Correct lighting and contrast \* Turn color photos into sepia-toned or black-and-white images \* Color black-and-white photos \* Remove red eye, eliminate blemishes, and enhance facial features \* Create studio backgrounds and professional picture packages \* Clean-up, combine, and resize images \* Create reflections and text effects \* Whip up photographic and other special effects \* Make a web banner \* Create a photo gallery for the web \* And more!

 **Photoshop Elements 15 Tips, Tricks & Shortcuts in easy steps** Nick Vandome,2017-03-24 Photoshop Elements is well established as the premier consumer photo-editing software, and the latest release is Photoshop Elements 15. This enhances the software's reputation as a powerful and easy-touse option for photo-editing, with a range of features for editing and creating photo effects and also a powerful Organizer for managing your photos. Photoshop Elements 15 Tips, Tricks and Shortcuts in easy steps not only offers a comprehensive guide to getting up and running with the software, but goes further: providing a wealth of detail in ways to progress to more advanced photo-editing and also find some of the hidden secrets of the software. Although the book looks at some of the ways you can

expand your photo-editing exploits, it does not forget new users or anyone who wants to brush up on the basics, including: Navigating around Elements: including using the Expert Edit mode, the Expert Toolbox, Panels, Menu Bar, Preferences and the Organizer workspace. Organizing images: downloading images, viewing and organizing them using the People, Places and Events views, and using albums and folders. Standard image editing techniques: color enhancements, cropping, cloning, using the healing brush, rotating, transforming, magnification and using the eraser tools. Using "Quick Wins" for removing unwanted objects, removing red-eye, changing photos to black and white, enhancing images and Photomerge options. Using "Guided Edits" to create special effects such as Zoom Burst and Depth of Field. Using Text and Drawing tools, to add, format, edit and customize text. Sharing your photos in a range of formats and styles, such as photo books or cards. Printing your images in a variety of formats. In addition, the book covers some more advanced areas, including making selections, layers, handling RAW images, curves and using the histogram. It also looks at some of the new features in Elements 15: Editing and enhancing facial expressions. Creating breathtaking text from a photo. Producing eye-catching collages, complete with a range of effects. Adding motion blur to the background of photos. Creating works of art with paint effects, textures and themes. Using Smart Tags to find photos. Reducing camera shake or haze in a photo. Photoshop Elements 15 Tips, Tricks and Shortcuts in easy steps covers versions for both PC and Mac users, and has something for everyone: an in depth introduction for new users, and a range of options for those who want to take their photo-editing to the next level. Throughout, there are hundreds of tips and handy hints so that you will feel like an Elements expert in no time.

 **Practical Paint.NET** Phillip Whitt,2021-09-29 Learn to use the most up-to-date version of Paint.NET, the free, Windows-based program for image editing. This book is ideal for PC users who find Microsoft Paint too lacking, and Photoshop or GIMP too overwhelming. Paint.NET is a lightweight yet capable program that's easy to navigate and is regularly updated. You'll quickly become acquainted with this powerful, yet easy-to-learn program's features; tools, layers, adjustments, and effects. See how to correct exposure, digitally retouch and repair damaged photos, and handle a broad spectrum of photo editing tasks—even how to colorize a black-and-white image. You'll also learn how to create digital art using the Paint.NET drawing tools and effects. Practice files are provided with stepby-step instructions to jump into photo editing and art creation. Practical Paint.NET highlights this powerful program's rich set of features and capabilities providing you the pathway for just about any kind of image editing. Join the large community behind it today! What You'll Learn Use layers, which

are essential in any professional quality image editing program Acquire and install plugins to maximize Paint.NET's capabilities Enhance, retouch, and modify digital images Create compelling digital artwork using the drawing tools and applying artistic filters Who This Book Is For Windows-based PC users who require the ability to edit digital images without the ongoing cost of subscription-based software, or complex open-source software. This group includes art or photography instructors (especially those in schools systems with limited budgets), small business owners, casual photographers, aspiring graphic designers, or anyone requiring a solid, basic editing program.

 **Photo Editing Made Easy** ,2012 A guide for those who want to find out how to edit their photos digitally to get the best results, featuring step-by-step tutorials on topics including resizing and cropping pictures, removing red-eye, and restoring old photos and slides.

 Photo Editing Margaret Brown,2016-07-21 Photo Editing is filled with concise, easy to follow advice on everything from the basics of fixing and optimising your photos, through to special tricks, editing raw files, and how to prepare your best shots for large, high-quality prints. This handy guide explains how all image editors provide a workspace with menu bars and toolbars for accessing the adjustments. Although their layout may be a little different, in essence most of them operate similarly and are easy to use. Photo Editing shows you the best ways to adjust and optimise your photos, including how to resize, crop, retouch, convert to monochrome, fix contrast, brightness, colour, use layers, filters, and effects. This guide shows you how to take control of the many ways to improve and perfect your photos.

 Practical Glimpse Phillip Whitt,2020-12-19 Learn how to edit images and create compelling digital art with Glimpse, the newest open source alternative to Adobe Photoshop and GIMP. This book explores Glimpse's broad selection of tools and features that can create beautiful (raster) digital art; painting, drawings, and art created from photos by applying one of the many filters to create artistic effects. You will quickly become acquainted with this powerful program and understand how to use workspace tools and layers. You will learn step-by-step how to correct exposure, digitally retouch and repair damaged photos, and handle just about any photo editing task—even colorizing grayscale images. Practice files are provided with step-by-step instructions to jump into photo editing and art creation. Glimpse is a powerful program that is a viable alternative to Adobe Photoshop and other proprietary software. The possibilities of the art one can create are almost limitless—get started with it using this book today. What You'll Learn Navigate the Glimpse workspace Use layers, which are essential in any professional quality image editing program Work with the varied tools that Glimpse

*6*

offers Enhance, retouch, and modify digital images Restore and repair damaged family photos, and create composites such as replacing backgrounds Create compelling digital artwork using the drawing tools and by applying artistic filters Who This Book Is For Anyone desiring to learn serious image editing with Glimpse. It can be used by both fledgling and professional photographers, freelance graphic designers, students, genealogists, and more. Because it's free, it can be especially advantageous to teachers, students, and small business owners on a budget.

 Photoshop for Beginners - Learn the Basics of Photoshop in Under 10 Hours! Natallia Geisen,2016-02-01 This book has comprehensive information on how to master the basics of Photoshop fast Photoshop; it is undoubtedly a household name for all 'photoshopping' endeavors. Whether you know what Photoshop is capable of or are a complete beginner wishing to create excellent digital works, you will hear almost everyone tell you that you can always 'Photoshop' it to make it the way you want. Whether you are a designer, photographer, a digital artist or a casual graphic design enthusiast, having a powerful graphics software and photo editing application especially if you aim to create great digital works is critical and actually not anything, you can debate about. Although there are plenty of graphics apps and photo editing software to serve different fields, Adobe Photoshop is ever-present as an industry-standard software for graphics solutions. From being the best in photo effects to providing excellent results that are eye catching, Photoshop does it all. The Photoshop application is undoubtedly the leading editing software trusted and widely used by professionals. But just because Photoshop as a product is extremely powerful doesn't mean that it will magically transform your photo the way you want without your input. In essence, you MUST learn the basics if you truly want to unleash some if not all the powerful features that Adobe Photoshop boasts of. Photoshop may be a baffling application to understand especially for first timers. This beginner's guide will help you learn the basics of Photoshop and photo editing and get you started on this exciting journey. Take action and buy this book today!

 Basics of Adobe Photoshop Tools and Photo Editing Techniques James Kinsten,2018-07-13 Ready to learn Adobe Photoshop? Start here! In Getting Started with Photoshop, the first chapter in our Photoshop Basics training series, we start right from the beginning. These book cover everything you need to know All Basics Of Photoshop And Photo editing Tecniques Photoshop is single most important tool for graphic designers and we bring together a course crafted for easy understanding and quick assimilation. This course starts with basic design introduction and follow it up with tools like Selection tools, manipulation tools, creation tools and workspace tools. You will also learn professional

design principles and tips and tricks to get you started on photoshop. This practical course focus on the most important photoshop techniques and follows an unique task based pedagogy which is great for beginners and intermediate learners Adobe Photoshop is considered the gold standard in photo editing software. In fact, it can be hard to picture (see what I did there) a world without the amazing images created with this software. In the right hands, photographs can be created that would leave you believing that a magical unicorn had walked through your back yard

 **Adobe Photoshop CC for Photographers** Martin Evening,2013-07-18 Martin Evening, Photoshop hall-of-famer and acclaimed digital imaging professional, has revamped his much-admired Photoshop for Photographers book for an eleventh edition, to include detailed instruction for all of the updates to Photoshop CC on Adobe's Creative Cloud. This comprehensive guide covers all the tools and techniques serious photographers need to know when using Photoshop, from workflow guidance to core skills to advanced techniques for professional results. Using clear, succinct instruction and real world examples, this guide is the essential reference for Photoshop users of all levels. Accompanying the book is the photoshopforphotographers.com website, fully updated with new sample images, new tutorial videos, and additional bonus chapters. It's clear why so many people feel that any serious Photoshop user should not be without this invaluable reference text.

 GIMP 2.8 for Photographers Klaus Goelker,2013-05-15 Image editing is a crucial element in the photographic workflow. Image editing tools, most notably Photoshop, are usually sophisticated and deep applications, and are fairly expensive. The only open source tool in this market is the GIMP, which has developed into a powerful, multiplatform system running on Linux, Mac OS X, and Microsoft Windows. GIMP 2.8 for Photographers is a beginner's guide to the only open source image editing tool that provides a no-cost alternative to expensive programs such as Photoshop. Topics include the new user interface and tools, the basics of image editing and simple adjustments, advanced techniques using layers and masks, developing RAW images, working with the improved text tool, and preparing high-quality black-and-white images. The most important editing functions are presented in individual, easy-to-follow workshops. A bonus section on the included DVD describes special techniques for web graphics. GIMP 2.8 for Photographers has evolved from classroom materials that the author developed and taught in courses and workshops on image editing with the GIMP.

 **Photoshop Elements 2023 For Dummies** Barbara Obermeier,Ted Padova,2022-11-23 Transform your images from ordinary to extraordinary in Photoshop Elements Great for non-professional photographers and designers, Adobe's Photoshop Elements is packed with all the photo editing tools you need to turn your images into showstoppers. And with the help of Photoshop Elements 2023 For Dummies, you'll discover the ins and outs of this affordable, beginner-friendly photo editing software. Learn all the tricks for simple, one-click fixes, before leaping into more advanced editing features. Work with layers, brighten colors, add filters, and make your images pop! Learn the basics of Photoshop Elements and quickly improve your photos Enhance color, boost contrast, and sharpen your images Get to know more advanced Photoshop tools like layers Create eye-catching images and improve your designs This book is for you whether you're new to Photoshop Elements or an experienced user needing a refresh on the latest features. You're in good hands with Dummies.

 **Photoshop Elements 13 All-in-One For Dummies** Barbara Obermeier,Ted Padova,2014-11-17 Make ordinary photos extraordinary with Photoshop Elements 13 Whether you prefer to snap shots on your smartphone or never leave home without your DSLR, chances are you have way more photos than you ever dreamed possible. With the help of Photoshop Elements 13 All-in-One For Dummies, you can edit those photos and turn them into stunning works of art. The book will help you get to know the key features of Photoshop Elements, including examining the Elements workspace; navigating the tools; viewing images on your computer; setting your preferences; and acquiring, saving, and exporting images. You'll then take your skills to next level and become a pro at working with iOS and Android devices, specifying resolution and changing image sizing, choosing color modes and file formats, working with Camera Raw, using and managing color, painting and drawing with Elements, creating layers, and so much more. Plus, you'll discover how to add pizzazz with styles and effects, apply quick image makeovers, correct lighting, color, and clarity, and composite with Photomerge. Photoshop Elements is the #1-selling consumer photo editing software, and Adobe continues to add innovative features that allow digital photography enthusiasts to do it all. Going well beyond the basics of how to use Photoshop Elements—and weighing in at more than 672 pages—Photoshop Elements 13 All-in-One For Dummies is the most comprehensive Elements book on the market. Written by Barbara Obermeier and Ted Padova, veteran authors, long-time instructors, and expert speakers who have spent decades specializing in digital imaging, this hands-on, friendly guide is jam-packed with everything you need to create, edit, fix, share, and organize digital images. Combines nine content-rich books in one valuepacked reference Includes updated and revised information to reflect the latest release, Photoshop Elements 13 Richly illustrated in full color and brimming with easy-to-follow, step-by-step instructions Explains how to enhance your images by adjusting color, brightness, resolution, contrast, and sharpness Whether you're an amateur photographer or new to the digital photo scene and want to

perform sophisticated editing techniques with a powerful image-editing software program, Photoshop Elements 13 All-in-One For Dummies has everything you need—and more.

 **Photoshop Elements 13 For Dummies** Barbara Obermeier,Ted Padova,2014-09-29 Take your photos from meh to wow! with Photoshop Elements 13 and this expert guide Photoshop Elements 13 For Dummies is your guide to picture perfection using Adobe's Photoshop Elements. This full-color manual walks you through the process of photo editing, from basic color corrections to advanced filter effects, drawing, and more. Work through from beginning to end for a complete lesson, or keep it handy as a quick reference for unfamiliar tools and techniques. Designed for beginner and intermediate Photoshop Elements users, this book provides straightforward instruction in a fun, richly illustrated, easy-to-read style that makes learning feel like play. Combining powerful tools with a userfriendly interface has made Photoshop Elements the number-one selling photo editing software. Photoshop Elements 13 For Dummies shows you how to take advantage of everything the software has to offer, helping you create high-quality images for print, e-mail, and the web. Even with no digital image editing experience at all, you'll learn how to take your photos from bland to beautiful and have a blast along the way. Adjust resolutions, color modes, and file formats to best suit the project Work with layers, filters, effects, styles, type, and more Correct color, contrast and clarity for a simple photo makeover Optimize for print, or share on Facebook, Flickr, and other social networks The power and simplicity of Photoshop Elements makes it the perfect solution for amateurs seeking an affordable digital editing platform. The quicker you learn the tools, the sooner you'll be turning out photos to brag about – and Photoshop Elements 13 For Dummies will get you there in a flash.

 **Adobe Photoshop CS6 for Photographers** Martin Evening,2012 The most comprehensive guide to Photoshop, fully updated to cover all new features

Thank you very much for downloading **Photo Editor Software**. Maybe you have knowledge that, people have search hundreds times for their chosen novels like this Photo Editor Software, but end up in malicious downloads.

Rather than enjoying a good book with a cup of coffee in the afternoon, instead they cope with some infectious bugs inside their laptop.

Photo Editor Software is available in our digital library an online access to it is set as public so you can download it instantly.

Our books collection saves in multiple locations, allowing you to get the most less latency time to download any of our books like this one.

Merely said, the Photo Editor Software is universally compatible with any devices to read

**Table of Contents Photo Editor**

Interface

Recommendations from

4. Exploring eBook

Software eBook Formats

- **Software**
	- 1. Understanding the eBook Photo Editor Software
		- The Rise of Digital Reading Photo Editor Software
		- Advantages of eBooks Over Traditional Books
	- 2. Identifying Photo Editor **Software** 
		- Exploring Different Genres
		- Considering Fiction vs. Non-Fiction
		- Determining Your Reading Goals
	- 3. Choosing the Right eBook Platform
		- Popular eBook Platforms
		- Features to Look for in an Photo Editor **Software**
		- User-Friendly
- Photo Editor Software Personalized Recommendations Photo Editor Software User Reviews and
	- Ratings
	- Photo Editor Software and Bestseller Lists
- 5. Accessing Photo Editor Software Free and Paid eBooks
	- Photo Editor
		- Software Public
		- Domain eBooks
	- Photo Editor Software eBook
		-
		- **Subscription** Services
	- Photo Editor Software Budget-Friendly Options
- 6. Navigating Photo Editor
- 
- o ePub, PDF, MOBI,
	- and More
- Photo Editor
	- **Software**
	- Compatibility with
	- **Devices**
- Photo Editor
- Software Enhanced eBook Features
- 7. Enhancing Your Reading **Experience** 
	- Adjustable Fonts and Text Sizes of
		- Photo Editor
		- **Software**
	- Highlighting and
		- Note-Taking Photo
		- Editor Software
	- Interactive Elements
		- Photo Editor
		- **Software**
- 8. Staying Engaged with Photo Editor Software
	- Joining Online Reading
		- **Communities**

a legal gray area

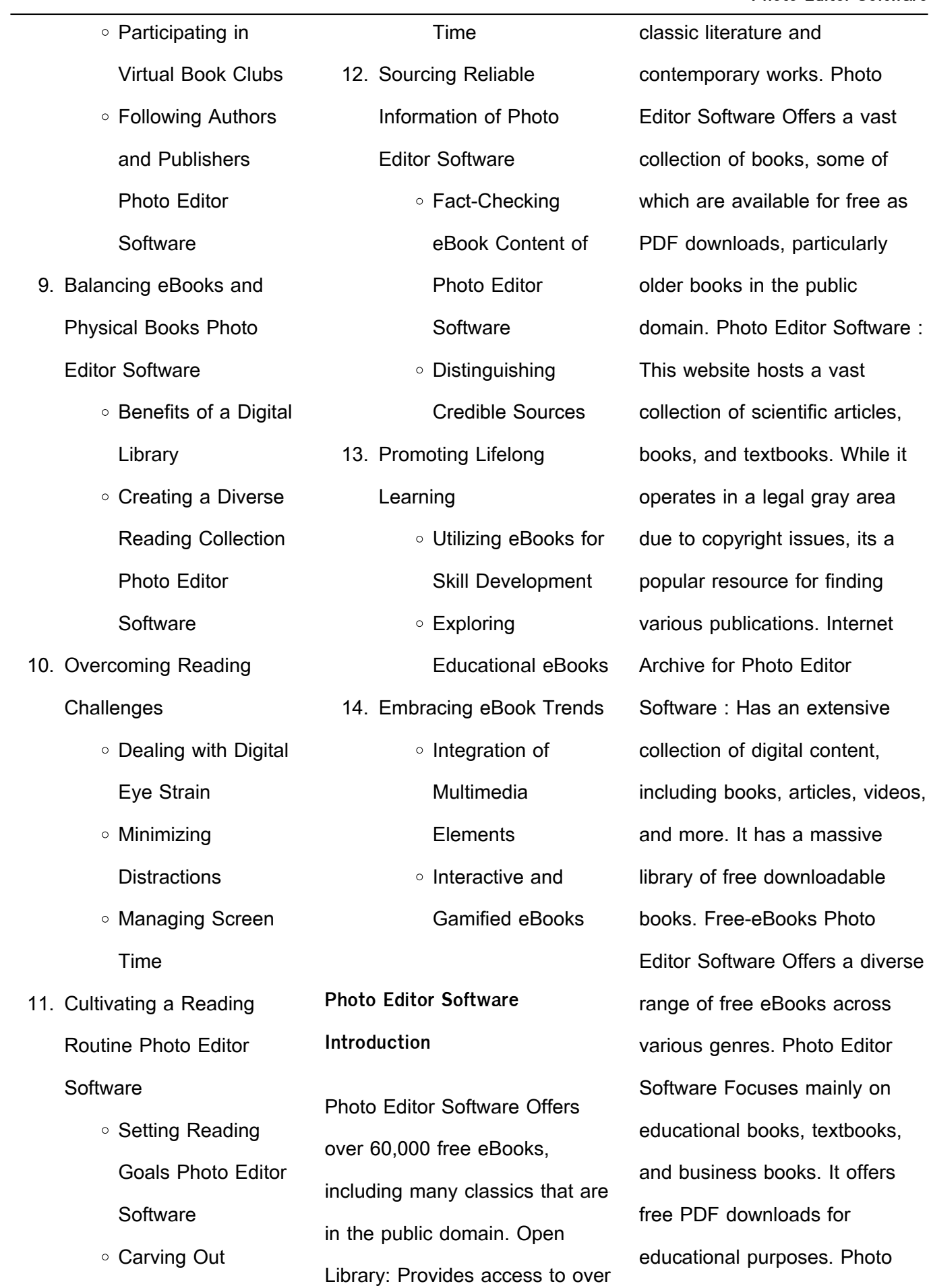

1 million free eBooks, including

Editor Software Provides a large

books, textbooks,

purposes. Photo

Dedicated Reading

**Photo Editor Software**

selection of free eBooks in different genres, which are available for download in various formats, including PDF. Finding specific Photo Editor Software, especially related to Photo Editor Software, might be challenging as theyre often artistic creations rather than practical blueprints. However, you can explore the following steps to search for or create your own Online Searches: Look for websites, forums, or blogs dedicated to Photo Editor Software, Sometimes enthusiasts share their designs or concepts in PDF format. Books and Magazines Some Photo Editor Software books or magazines might include. Look for these in online stores or libraries. Remember that while Photo Editor Software, sharing copyrighted material without permission is not legal. Always ensure youre either creating your own or obtaining them from legitimate sources that allow sharing and downloading.

library offers eBook lending services. Many libraries have digital catalogs where you can borrow Photo Editor Software eBooks for free, including popular titles.Online Retailers: Websites like Amazon, Google Books, or Apple Books often sell eBooks. Sometimes, authors or publishers offer promotions or free periods for certain books.Authors Website Occasionally, authors provide excerpts or short stories for free on their websites. While this might not be the Photo Editor Software full book , it can give you a taste of the authors writing style.Subscription Services Platforms like Kindle Unlimited or Scribd offer subscription-based access to a wide range of Photo Editor Software eBooks, including some popular titles.

**FAQs About Photo Editor Software Books**

**What is a Photo Editor Software PDF?** A PDF (Portable

Document Format) is a file format developed by Adobe that preserves the layout and formatting of a document, regardless of the software, hardware, or operating system used to view or print it. **How do I create a Photo Editor Software PDF?** There are several ways to create a PDF: Use software like Adobe Acrobat, Microsoft Word, or Google Docs, which often have built-in PDF creation tools. Print to PDF: Many applications and operating systems have a "Print to PDF" option that allows you to save a document as a PDF file instead of printing it on paper. Online converters: There are various online tools that can convert different file types to PDF. **How do I edit a Photo Editor Software PDF?** Editing a PDF can be done with software like Adobe Acrobat, which allows direct editing of text, images, and other elements within the PDF. Some free tools, like PDFescape or Smallpdf, also offer basic editing capabilities. **How do I**

Library Check if your local

**convert a Photo Editor Software PDF to another file format?** There are multiple ways to convert a PDF to another format: Use online converters like Smallpdf, Zamzar, or Adobe Acrobats export feature to convert PDFs to formats like Word, Excel, JPEG, etc. Software like Adobe Acrobat, Microsoft Word, or other PDF editors may have options to export or save PDFs in different formats. **How do I passwordprotect a Photo Editor Software PDF?** Most PDF editing software allows you to add password protection. In Adobe Acrobat, for instance, you can go to "File" -> "Properties" -> "Security" to set a password to restrict access or editing capabilities. Are there any free alternatives to Adobe Acrobat for working with PDFs? Yes, there are many free alternatives for working with PDFs, such as: LibreOffice: Offers PDF editing features. PDFsam: Allows splitting, merging, and editing

basic PDF viewing and editing capabilities. How do I compress a PDF file? You can use online tools like Smallpdf, ILovePDF, or desktop software like Adobe Acrobat to compress PDF files without significant quality loss. Compression reduces the file size, making it easier to share and download. Can I fill out forms in a PDF file? Yes, most PDF viewers/editors like Adobe Acrobat, Preview (on Mac), or various online tools allow you to fill out forms in PDF files by selecting text fields and entering information. Are there any restrictions when working with PDFs? Some PDFs might have restrictions set by their creator, such as password protection, editing restrictions, or print restrictions. Breaking these restrictions might require specific software or tools, which may or may not be legal depending on the circumstances and local laws.

**Photo Editor Software :**

**details zu am himmel kein licht**

**stadtbücherei augsburg** - Nov 30 2022

web am himmel kein licht die lange reise eines kleinen jungen der allein aus afghanistan flieht gulwali passarlay mit nadene ghouri aus dem englischen von jürgen neubauer von passarlay gulwali verfasser mitwirkende r neubauer jürgen Übersetzer ghouri nadene verfasser materialtyp text sprache deutsch **auf der reeperbahn nachts um halb eins schön ist die liebe** - May 25 2022 web die kirmesmusikanten song 1979 die kirmesmusikanten song 1979 listen to auf der reeperbahn nachts um halb eins schön ist die liebe im hafen es gibt kein bier auf hawaii on spotify **am himmel kein licht die lange reise eines kleine 2022** - Aug

## 28 2022

web am himmel kein licht die lange reise eines kleine 5 5 des himmels wird dir nach der lektüre dieses buches wenig übrig bleiben deutscher hausschatz in wort und bild

PDFs. Foxit Reader: Provides

spektrum akademischer verlag das leben schreibt bekanntlich die schönsten geschichten genau diese geschichten erzählt der autor walter bertle $\Box$  auf humorvolle weise in am himmel kein licht bibliothek götzis - Jul 07 2023 web nach zahllosen versuchen gelingt ihm schließlich die einreise in england wo er sich mit großem bildungshunger ein neues leben aufbaut die packend erzählte und emotional aufrüttelnde geschichte eines flüchtlingsjungen der es geschafft hat sich in der westlichen welt zu behaupten am himmel kein licht die lange reise eines kleinen jungen der - Jun 06 2023 web mar 1 2016 qulwali passarlay wuchs in einer traditionellen afghanischen paschtunen familie auf am himmel kein licht die lange reise eines kleinen jungen der allein aus afghanistan flieht add to wishlist am himmel kein licht die lange reise eines kleinen jungen der allein aus afghanistan flieht

416 by gulwali passarlay jürgen am himmel kein licht die lange reise eines kleinen jungen - Jan 01 2023

web gulwali passarlay wuchs in einer traditionellen afghanischen paschtunen familie auf mit nur 12 jahren schickt ihn seine mutter richtung europa um ihn vor dem blutigen konflikt der taliban mit den us soldaten zu retten dem bereits sein vater zum opfer gefallen war am himmel kein licht die lange reise eines kleinen jungen der - Oct 10 2023

web das buch am himmel kein licht erzählt von der flucht eines 12 jährigen afghanischen jungen der sich nach england durchschlägt um ein leben in frieden zu leben gulwali passarlay wächst in einer traditionellen afghanischen paschtunen familie auf am himmel kein licht die lange reise eines kleinen jungen der - Sep 28 2022 web seine flucht ist eine atemberaubende odyssee durch acht verschiedene länder die er

als junge alleine bewältigen muss das vollständige ausgeliefertsein an die schlepper gefährliche grenzübertritte hunger und erschöpfung gefängnisaufenthalte eine am himmel kein licht die lange reise eines kleinen jungen der - Feb 02 2023 web mar 1 2016 am himmel kein licht die lange reise eines kleinen jungen der allein aus afghanistan flieht german edition ebook passarlay gulwali neubauer jürgen ghouri nadene amazon ca kindle store am himmel kein licht die lange reise eines kleine 2022 - Mar 23 2022

web 4724485 am himmel kein licht die lange reise eines kleine 2 4 downloaded from id blockchain idea gov vn on by guest wunderbare reise des kleinen nils holgersson mit den wildgänsen selma lagerlöf 1919 reise in die aequinoctialgegenden des neuen continents alexander von humboldt 2012 diese

historischen aufzeichnungen berichten

**am himmel kein licht die lange reise eines kleinen** - Sep 09 2023

web am himmel kein licht die lange reise eines kleinen jungen der allein aus afghanistan flieht von gulwali passarlay 4 5 sterne bei 2 bewertungen bestellen bei amazon zu diesem buch gibt es noch keine kurzmeinung hilf anderen lesern indem du das buch bewertest und eine kurzmeinung oder rezension veröffentlichst buch bewerten inhaltsangabe

peter haupt liedtext eine welt ohne licht de lyrics translate - Jun 25 2022

web peter haupt liedtext eine welt ohne licht morgens wenn ich zur arbeit geh denk ich nur wie lang ich dich nich deutsch english español français hungarian italiano nederlands polski português brasil român $\Box$ svenska türkçe **ΠΟΠΟΠΟΠΟ** Български Русский ПОПОЛО ПОПОЛОГОДІ الاسترائيل

details zu am himmel kein licht die lange reise eines kleinen - Oct 30 2022 web details zu am himmel kein licht die lange reise eines kleinen jungen der allein aus afghanistan flieht am himmel kein licht die lange reise eines kleinen jungen der allein aus afghanistan flieht gulwali passarlay mit nadene ghouri aus dem englischen von jürgen neubauer mitwirkende r **am himmel kein licht die lange reise eines kleinen jungen der** - May 05 2023

web am himmel kein licht die lange reise eines kleinen jungen der allein aus afghanistan flieht passarlay gulwali neubauer jürgen ghouri nadene amazon nl boeken

am himmel kein licht die lange reise eines kleinen jungen der - Mar 03 2023

web am himmel kein licht die lange reise eines kleinen jungen der allein aus afghanistan flieht ebook written by gulwali passarlay read this book using google play books app on your

pc android ios devices am himmel weit und breit kein vogel gedichte deutscher lyrik - Apr 23 2022

web am himmel weit und breit kein vogel gedichte deutscher lyrik verlag edition anthrazit im deutschen lyrik verlag lavinia munteanu isbn 9783842244962 kostenloser versand für alle bücher mit versand und verkauf duch amazon

am himmel kein licht die lange reise eines kleinen jungen der - Jan 21 2022

web am himmel kein licht die lange reise eines kleinen jungen der allein aus afghanistan flieht ebook passarlay gulwali neubauer jürgen ghouri nadene amazon de kindle shop **am himmel kein licht die lange reise eines kleine** - Jul 27 2022 web am himmel kein licht die lange reise eines kleine getting the books am himmel kein licht die lange reise eines kleine now is not type of challenging means you could not deserted going considering books accrual or library or borrowing from your

associates to way in them this is an categorically simple means to speci $\Box$ cally get guide by on line **am himmel kein licht die lange**

**reise eines kleinen jungen der** - Apr 04 2023

web am himmel kein licht die lange reise eines kleinen jungen der allein aus afghanistan flieht german edition ebook passarlay gulwali neubauer jürgen ghouri nadene amazon co uk kindle store

ein kleines haus am ende der welt songtext musikguru - Feb 19 2022

web ein kleines haus am ender der welt lys assia ein kleines haus am ende der welt vom glück hingestellt sah uns re liebe die zeit verging wir merkten es kaum denn schön wie ein traum war dieses glück der wind in den bäumen sang am himmel kein licht die lange reise eines kleinen jungen der - Aug 08 2023 web oct 15 2015 am himmel

kein licht book read 287 reviews from the world s largest

community for readers gulwali passarlay wuchs in einer traditionellen afghanischen the magus of hay merrily watkins series ka $\Box$ <sub>It</sub> kapak -Oct 13 2022 web author phil rickman summary when a man s body is discovered in the picturesque town of hay on wye his death appears to be unnatural in every sense merrily watkins **the magus of hay overdrive** - Jan 16 2023 web the magus of hay merrily watkins series ebook rickman phil amazon com au kindle store **the magus of hay merrily watkins series 12 amazon in** - Dec 15 2022 web find helpful customer reviews and review ratings for the magus of hay merrily watkins series at amazon com read honest and unbiased product reviews from our users the magus of hay merrily

watkins mysteries merrily - Sep 24 2023 web nov 7 2013 the magus of hay merrily watkins series kindle edition by rickman phil download it once and read it on your kindle device pc phones or tablets use **amazon com customer reviews the magus of hay merrily** - Aug 11 2022 web the 12th instalment in the merrily watkins series when a

man s body is discovered near the picturesque town of hay on wye his death appears to be unnatural in every sense **the magus of hay merrily watkins 12 by phil rickman** - Apr 07 2022

the magus of hay overdrive - Feb 05 2022

the magus of hay merrily watkins series kindle - Apr 19 2023

web the magus of hay merrily watkins series 12 rickman phil amazon in books skip to main content in hello select your address books select the department you want to **the magus of hay merrily**

**watkins series kindle edition** -

Nov 14 2022 web the magus of hay merrily watkins series ebook rickman phil amazon de kindle shop zum hauptinhalt wechseln de hallo lieferadresse wählen kindle shop wähle die **the magus of hay merrily watkins mysteries by phil rickman** - Dec 03 2021

**the magus of hay merrily watkins mysteries merrily watkins** - Jul 22 2023 web nov 7 2013 when a man s body is discovered in the picturesque town of hay on wye his death appears to be unnatural in every sense merrily watkins parish priest single the magus of hay merrily watkins 12 goodreads - May 20 2023

web nov 7 2013 the 12th instalment in the merrily watkins series when a man s body is discovered near the picturesque town of hay on wye his death appears to be unnatural **the magus of hay merrily**

**watkins series john english library** - May 08 2022 web the magus of hay merrily watkins mysteries by phil rickman 2013 hardcover on amazon com free shipping on qualifying offers the magus of hay merrily watkins the magus of hay merrily watkins series kindle edition - Aug 23 2023 web the magus of hay merrily watkins mysteries merrily watkins series phil rickman amazon com tr kitap **the magus of hay 12 merrily watkins series 12** - Mar 06 2022

the magus of hay merrily watkins mysteries by rickman phil - Jan 04 2022

**the magus of hay merrily watkins series kindle ausgabe** - Jul 10 2022 web jun 1 2014 isbn 9780857898654 series merrily watkins author phil rickman publisher atlantic books release 01 june 2014 subjects fiction

literature mystery **the magus of hay worldcat org** - Jun 09 2022 web buy the magus of hay merrily watkins mysteries by rickman phil 2014 paperback by isbn from amazon s book store everyday low prices and free delivery on eligible the magus of hay merrily watkins mysteries - Jun 21 2023 web the magus of hay merrily watkins series kindle edition by phil rickman author format kindle edition 4 4 1 420 ratings book 12 of 15 merrily watkins mysteries see **the magus of hay merrily watkins series kindle edition** - Sep 12 2022 web it s nearly 40 years since hay was declared an independent state by its self styled king a development seen at the time as a joke a publicity scam but behind this pastiche a dark **the magus of hay merrily watkins series 12 paperback** - Feb 17 2023

web arama yapmak istedi $\Box$ iniz

the magus of hay merrily watkins mysteries book 12 - Mar 18 2023 web the magus of hay merrily watkins series ebook rickman phil amazon in kindle store powerful prayers for today and everyday after holy land prayer - Aug 03 2023 web we gathered a list of prayers that will guide and strengthen you on this page you ll find prayers for today with new challenges daily everyday requires praying daily everyday prayers the church of england - Jan 28 2023 web through jesus christ our lord 3 pray that christ may be revealed offer to god the places of your day the people you will meet and the ways you will spend your time that god may be glorified and christ revealed in all you are and all that you do christ to comfort and restore me christ in mouth of friend and stranger

kategoriyi seçin

30 morning prayers to start your day encouraged crosswalk - Jun

## 01 2023

web nov 1 2022 explore these beloved morning prayers to begin your day in the presence of the lord download your own personal pdf copy of these beautiful morning prayers here print them and keep them by **20 best daily prayers scripture verses to say every day woman s day** - Feb 26 2023 web feb 7 2023 20 powerful daily prayers to help you start your morning off right recite one of these daily devotionals before you head out the door to feel extra connected to god by olivia muenter and **daily prayer and scripture verse for every day of the year by email** - Apr 30 2023 web christian prayers of comfort courage and hope for every day of the year from christoph friedrich blumhardt each with a corresponding verse from the old or new testament get the book or receive a free prayer every day by email prayers catholic online - Mar 30 2023

web over 3 000 catholic prayers sorted by topic keyword including morning night prayers marriage and basic prayers like hail mary our father apostles creed and many more **23 powerful short prayers to use daily crosswalk** - Sep 04 2023

web feb 17 2022 the following short prayers offer guiding words to pray over various topics including worry anxiety doubt forgiveness fear and other areas where we need god s help please use these prayers organized by type for every need or occasion pray - Jul 02 2023

web here you can find prayers blessings and devotionals for every need and occasion discover prayers of all different types and topics for you to use in communication with god visit the online prayer request page to submit your own prayers to our community for support and encouragement prayers for every topic find daily

prayers submit prayer - Dec 27

## 2022

web discover uplifting and inspirational prayers scripture poems and more find prayers by topic including strength prosperity healing and protection or submit an online prayer request to our community for support we hope you enjoy using our resources for prayers for every need situation

powerful words to use daily - Oct 05 2023

web discover the power of prayer withour topical prayers meant to meet your need whether you are seeking wisdom peace healing protection joy or daily prayers we can help you find the words

Best Sellers - Books ::

[school of the seer manual](https://www.freenew.net/fill-and-sign-pdf-form/Resources/?k=school_of_the_seer_manual_jeremy_lopez.pdf) [jeremy lopez](https://www.freenew.net/fill-and-sign-pdf-form/Resources/?k=school_of_the_seer_manual_jeremy_lopez.pdf) [russian history a very short](https://www.freenew.net/fill-and-sign-pdf-form/Resources/?k=Russian_History_A_Very_Short_Introduction.pdf) [introduction](https://www.freenew.net/fill-and-sign-pdf-form/Resources/?k=Russian_History_A_Very_Short_Introduction.pdf)

[safety for older consumershome](https://www.freenew.net/fill-and-sign-pdf-form/Resources/?k=safety-for-older-consumershome-safety-checklist-607422.pdf) [safety checklist 607422](https://www.freenew.net/fill-and-sign-pdf-form/Resources/?k=safety-for-older-consumershome-safety-checklist-607422.pdf) [sage line 50 practise exercise](https://www.freenew.net/fill-and-sign-pdf-form/Resources/?k=Sage-Line-50-Practise-Exercise.pdf) [samuel fox collection of tenor](https://www.freenew.net/fill-and-sign-pdf-form/Resources/?k=samuel_fox_collection_of_tenor_banjo_duets_with_piano_accompaniment_volume_2.pdf) [banjo duets with piano](https://www.freenew.net/fill-and-sign-pdf-form/Resources/?k=samuel_fox_collection_of_tenor_banjo_duets_with_piano_accompaniment_volume_2.pdf) [accompaniment volume 2](https://www.freenew.net/fill-and-sign-pdf-form/Resources/?k=samuel_fox_collection_of_tenor_banjo_duets_with_piano_accompaniment_volume_2.pdf) [save energy slogans in english](https://www.freenew.net/fill-and-sign-pdf-form/Resources/?k=Save_Energy_Slogans_In_English.pdf) [say cheese and die screaming](https://www.freenew.net/fill-and-sign-pdf-form/Resources/?k=say_cheese_and_die_screaming.pdf) [sachi parker shirley maclaine](https://www.freenew.net/fill-and-sign-pdf-form/Resources/?k=sachi-parker-shirley-maclaine-relationship.pdf) **[relationship](https://www.freenew.net/fill-and-sign-pdf-form/Resources/?k=sachi-parker-shirley-maclaine-relationship.pdf)** [sample resume for nurses](https://www.freenew.net/fill-and-sign-pdf-form/Resources/?k=Sample_Resume_For_Nurses_Newly_Graduated.pdf) [newly graduated](https://www.freenew.net/fill-and-sign-pdf-form/Resources/?k=Sample_Resume_For_Nurses_Newly_Graduated.pdf) [sample letter appeal reinstate](https://www.freenew.net/fill-and-sign-pdf-form/Resources/?k=Sample-Letter-Appeal-Reinstate-Suspended-License.pdf) [suspended license](https://www.freenew.net/fill-and-sign-pdf-form/Resources/?k=Sample-Letter-Appeal-Reinstate-Suspended-License.pdf)